# Problem 1 hetmana

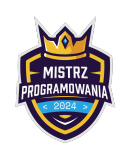

Limit pamięci: 64 MB

Podobno izolowany pionek ma małą szansę na zrobienie kariery. Co innego hetman. Od razu mówi do przestraszonego pionka: Stań no z boku kolego. Na tej planszy to JA rządzę!

To sprawdźmy naszego hetmana który stoi na nieskończonej szachownicy. Powiedz ile potrzebuje minimalnie ruchów by dotrzeć do zakręconego ale też agresywnego skoczka przeciwnika?

#### Wejście

W pierwszym wierszu wejścia znajduje się dwie liczby  $-10^{17} \le h_x, h_y \le 10^{17}$  oznaczające odpowiednio współrzędną x oraz hetmana. Hetman porusza się tak samo jak w szachach, czyli może przesuwać się o dowolną ilość pól pionowo, poziomo albo po skosie.

w drugim wierszu wejścia znajduje się dwie liczby −10<sup>17</sup> ≤  $s_x, s_y \le 10^{17}$  oznaczające odpowiednio współrzędną *x* oraz *y* skoczka przeciwnika. Skoczek przeciwnika pozostaje cały czas nieruchomy.

## Wyjście

W pierwszym i jedynym wierszu wyjścia podaj jedną liczbę całkowitą – minimalną ilość ruchów potrzebnych hetmanowi na dotarcie do pola na którym jest skoczek przeciwnika.

2

## Przykłady

Wejście dla testu r3a0a:

Wyjście dla testu r3a0a:

5 7 1 1

Wyjaśnienie: Hetman może przesunąć się na pole  $(1, 7)$ , a następnie  $(1, 1)$ 

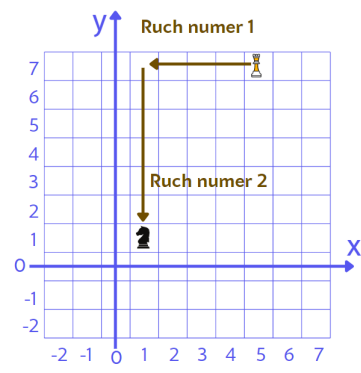

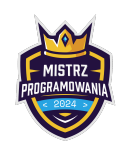

Limit pamięci: 64 MB

Wejście dla testu r3a0b:

 $-2 - 1$ -2 6

Wyjście dla testu r3a0b:

Wyjaśnienie: Hetman może przesunąć się wzdłuż osi OY jednym ruchem ze swojego pola (-2, -1) na pole skoczka (-2, 6)

1

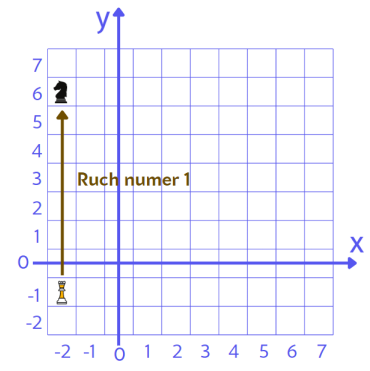

#### Ocenianie

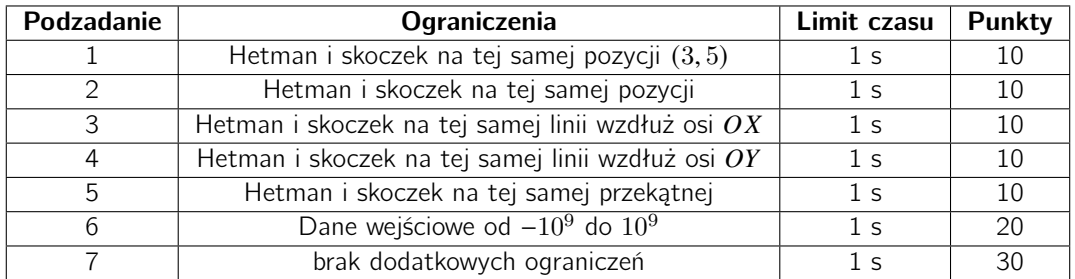